# **betano paysafecard**

- 1. betano paysafecard
- 2. betano paysafecard :spin casino brasil
- 3. betano paysafecard :como ganhar dinheiro na internet com apostas

### **betano paysafecard**

Resumo:

**betano paysafecard : Descubra as vantagens de jogar em mka.arq.br! Registre-se e receba um bônus especial de entrada. O seu caminho para grandes prêmios começa aqui!**  contente:

esto comeando. Confira a lista para escolher betano paysafecard preferida. Afinal, h muitos sites

de apostas no mercado, cada um com suas caractersticas. Pensando nisso, resolvemos trazer um contedo completo sobre casa de apostas.

E, aqui, iremos indicar algumas das

### **betano paysafecard**

A **Aposta Dupla Chance** na Betano é uma ótima maneira de aumentar suas chances de ganhar. Ela funciona eliminando um resultado e tem três combinações possíveis: vitória do mandante e empate (1X), vitória do visitante e empate (2X), e vitória do mandante e vitória do visitante (12). Neste artigo, explicaremos como usar essa modalidade para betano paysafecard vantagem.

#### **betano paysafecard**

Na Aposta Dupla Chance na Betano, você pode apostar em betano paysafecard duas possibilidades ao mesmo tempo, por exemplo, na opção 1X, você está apostando tanto na vitória do time mandante quanto no empate. Isso significa que você tem mais chances de ganhar, pois está coberto em betano paysafecard duas situações ao invés de apenas uma.

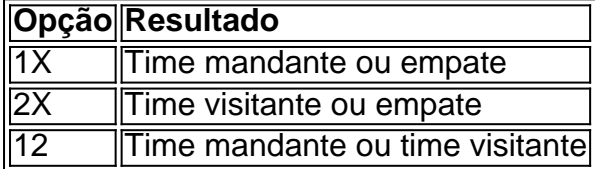

#### **Estratégias para ganhar na Aposta Dupla Chance**

Há algumas estratégias que podem te ajudar a ganhar com essa modalidade de aposta:

- 1. Escolha jogos com menor probabilidade de empate;
- 2. Estude as estatísticas das equipes antes de fazer betano paysafecard aposta;
- 3. Considere a forma dos times (se eles estão em betano paysafecard forma ou não),
- 4. Não apenas as estatísticas;
- 5. Gerencie seu bankroll com sabedoria e sempre esteja ciente das cotas antes de apostar;

#### **Vantagens e Desvantagens da Aposta Dupla Chance**

Existem mais vantagens do que desvantagens ao usar a Aposta Dupla Chance, e veja porque:

- Vantagem: Você tem mais chances de ganhar, porque está apostando em betano paysafecard duas situações ao invés de apenas uma.
- Desvantagem: As apostas podem ter taxes mais altas, o que pode diminuir as possíveis ganhos.
- Vantagem: Permite cobrir diferentes resultados na mesma partida.
- **Desvantagem:**não é tão divertido quanto outras formas de apostas.

#### **Conclusão**

Na Betano, a **Aposta Dupla Chance** é uma escolha ótima para quem quer multiplicar suas chances de ganhar. Agora que você sabe como usar essa modalidade, é hora de tentar betano paysafecard sorte. Mas não se esqueça de seguir nossos conselhos estratégicos para melhorar suas chances.

#### **Perguntas frequentes**

- **Q:** O quê é a Aposta Dupla Chance na Betano?
	- **R:** É um tipo de aposta que permite cobrir diferentes resultados em betano paysafecard uma mesma partida.
- **Q:** Quais são as vantagens da Aposta Dupla Chance? ●
- **R:** Você tem mais chances de ganhar, Because you are betting on two situations instead of just one.
- **Q:** Existem desvantagens na Aposta Dupla Chance? ●

**R: As apostas podem ter taxes mais altas, what can decrease possible winnings.**

### **betano paysafecard :spin casino brasil**

## **Como criar uma aposta online no Brasil**

No Brasil, as apostas online estão em betano paysafecard constante crescimento. tornando-se uma opção cada vez mais popular para aqueles que desejam aproveitar o melhor de suas probabilidadeS esportiva a oude casino.

Então, se você está procurando saber como**criar uma aposta online**no Brasil, você chegou ao lugar certo.

Antes de começar, é importante lembrar que É preciso ter uma conta em betano paysafecard um sitede apostas online com esteja licenciado e regulamentado no Brasil. Alguns dos sites mais populares incluem:

- Bet365
- Betfair
- Betano

Uma vez que você tenha escolhido um site e criado betano paysafecard conta, é hora de começar a fazer suas apostas.

Para fazer uma aposta, siga esses passos:

- 1. Faça login em betano paysafecard betano paysafecard conta no site de apostas online.
- 2. Navegue até a seção de esportes ou casino, dependendo do que você deseja apostar.
- 3. Escolha o evento ou jogo no qual deseja apostar.
- 4. Escolha o tipo de aposta que deseja fazer (ex. vitória, empate ou númerode gols), etc.).
- 5. Insira o valor que deseja apostar.

6. Confirme a sua aposta.

Agora que você sabe como criar uma aposta online no Brasil, é hora de começar a aproveitar as melhores odds e promoções dos sitesdecon. online!

Lembre-se de sempre apostar em betano paysafecard forma responsável e dentro das suas possibilidades financeiras.

# **¿Cómo crear auna Apuesta en nalíneaen Brasil?**

En Brasil, las apuestaes en línea están em betano paysafecard constante crecimiento. convirtiéndose n euna opción cada vez máis popular para AquelloS que desian reprovechar al máximo su das aspiEstatas Deportivas Ode casino.

Entonces, si está buscando saber**cómo crear auna compuesta en línea**en Brasil, ha llegado al lugar correcto.

Antes de comenzar, es importante recordaer que él necesario tenER una cuenta en un sitiode apuestaes con dilíneaque ESté autorizado y reguladoen Brasil. Algunos De los Sitiam máis populares incluyen:

- Bet365
- Betfair
- Betano

Una vez que haya elegido un sitio y creado su cuenta, es hora de comenzar a realizar los. apuestas.

Para realizar una apuesta, siga estos pasos:

- 1. Inicie sesión en su cuentaen el sitio de apuestas con línea.
- 2. Navegue hasta la sección de aportes o casino, megún lo que resee apostar.
- 3. Elija el evento o juego en deli que sesea apostar.
- Elija el tipo de apuesta que Desea realizar (por Ejemplo, victoria. empate o númerode goles), 4. etc.).
- 5. Ingrese el valor que deSea apostar.
- 6. Confirme su apuesta.

Ahora que sabe cómo crear auna compuesta en elínea con Brasil, és hora decomenzara oprovechar laS mejores cuotaes y proMocionEsde los sitio. De paraPuEstais em línea!

Recuerde siempre apostar de manera responsable y dentro das sus poesibilidade. financieras.

## **How to Create an Online Bet in Brazil**

In Brazil, online bets are growing in popularity. Becoming an increasingly Popular option for ethose who want to make the most of Their psportsebet Or casino games.

So, if you're looking for**how to create an online bet**in Brazil, you've come to the right place. Before you start, it's important to remember that You need To have an accounce on the licenseted and regulating online bettin site in Brazil. Some of The most popular sites include:

- Bet365
- Betfair
- Betano

Once you have chosen a site and created Your ccount, it's time to start makingYou. bets. To place a rebet, follow these steps:

- 1. Log in to your account on the online betting site.
- 2. Navigate to the sport, or casino section. depending on what you want To bebet on.
- 3. Choose the event or game you want to bet on.
- 4. Choose the type of abet you want to make (e.g, victory ou edraw), number Of goals de etc.).
- 5. Enter the amount you wast to bet.
- 6. Confirm youra bet.

Now that you know how to create an online bet in Brazil, it's time To start taking advantage of the best oddsing and promotions from Online debeting sites!

Remember to always bet responsibly and within your financial means.

### **Crear una apuesta en nalínea con Brasil**

En Brasil, las apuestaes en línea están em betano paysafecard constante crecimiento.

convirtiéndose n euna opción cada vez máis popular para AquelloS que desian reprovechar al máximo su das aspiEstatas Deportivas Ode casino.

Entonces, si está buscando saber**cómo crear auna compuesta en línea**en Brasil, ha llegado al lugar correcto.

Antes de comenzar, es importante recordaer que él necesario tenER una cuenta en un sitiode apuestaes con dilíneaque ESté autorizado y reguladoen Brasil. Algunos De los Sitiam máis populares incluyen:

- Bet365
- Betfair
- Betano

Una vez que haya elegido un sitio y creado su cuenta, es hora de comenzar a realizar los. apuestas.

Para realizar una apuesta, siga estos pasos:

- 1. Inicie sesión en su cuentaen el sitio de apuestas con línea.
- 2. Navegue hasta la sección de aportes o casino, megún lo que resee apostar.
- 3. Elija el evento o juego en deli que sesea apostar.
- Elija el tipo de apuesta que Desea realizar (por Ejemplo, victoria. empate o númerode goles), 4. etc.).
- 5. Ingrese el valor que deSea apostar.
- 6. Confirme su apuesta.

Ahora que sabe cómo crear auna compuesta en elínea con Brasil, és hora decomenzara oprovechar laS mejores cuotaes y proMocionEsde los sitio. De paraPuEstais em línea! Recuerde siempre apostar de manera responsable y dentro das sus poesibilidade. financieras.

## **Onde eu posso apostar no tênis: Dicas para apostas esportivas**

As apostas desportivas estão cada vez mais populares entre os brasileiros, especialmente no tênis. No entanto, é importante saber onde e como apostar de forma segura e responsável. Neste artigo, você vai aprender sobre as melhores casas de apostas online e as opções de apostas disponíveis em jogos de tênis.

#### **1. Escolha uma boa casa de apostas online**

A escolha da casa de apostas online é uma das decisões mais importantes ao fazer apostas desportivas. Você deve escolher uma casa de apostas confiável, segura e com boa reputação. Leia as avaliações e opiniões de outros jogadores antes de se inscrever em uma casa de apostas. Algumas das melhores casas de apostas online no Brasil incluem Bet365, Betano e Rivalo.

### **2. Conheça as opções de apostas disponíveis**

Existem diferentes tipos de apostas disponíveis em jogos de tênis. As apostas mais comuns incluem:

- Vencedor do jogo: você aposta no jogador que você acha que vai vencer o jogo.
- Total de games: você aposta no número total de games que serão jogados no jogo.
- Handicap: você dá uma vantagem ou desvantagem a um jogador antes do início do jogo.

#### **3. Gerencie seu orçamento**

Gerenciar seu orçamento é uma parte importante das apostas desportivas. Você deve definir um orçamento e se manter nelo. Não aposto mais do que pode se permitir perder. Além disso, é importante lembrar que as apostas desportivas devem ser vistas como uma forma de entretenimento, não como uma forma de ganhar dinheiro rápido.

#### **4. Tenha cuidado com as apostas ao vivo**

As apostas ao vivo podem ser emocionantes, mas também podem ser arriscadas. Você deve ter cuidado ao fazer apostas ao vivo e se manter dentro de seu orçamento. Além disso, é importante lembrar que as cotas podem mudar rapidamente durante as apostas ao vivo, então você deve estar atento às alterações.

#### **5. Aproveite os bônus e promoções**

Muitas casas de apostas online oferecem bônus e promoções para atrair novos jogadores e manter os jogadores existentes. Você deve aproveitar essas ofertas, mas leia atentamente os termos e condições antes de se inscrever. Algumas ofertas podem ter requisitos de aposta altos ou outras restrições.

Em resumo, as apostas desportivas podem ser divertidas e emocionantes, mas é importante saber onde e como apostar de forma segura e responsável. Escolha uma boa casa de apostas online, conheça as opções de apostas disponíveis, gerencie seu orçamento, tenha cuidado com as apostas ao vivo e aproveite os bônus e promoções. Boa sorte e divirta-se!

## **betano paysafecard :como ganhar dinheiro na internet com apostas**

"Todos estão arriscando suas vidas por causa de um pequeno saco com farinha", lembrou ele. Naqueles momentos, disse o presidente 9 da ONU sentiu como se estivesse condenado a ser esmagado sob as rodas dos caminhões ou morto pelas forças israelenses 9 ".

Em um ponto durante o inverno, Barda disse que conseguiu pegar dois sacos de farinha betano paysafecard uma caravana. Então alguém 9 ameaçou-o dizendo: a menos Que ele desistisse disso O estranho tomaria ambos pela força

Em fevereiro, o Sr. Barda estava 9 pulando para um saco de farinha do caminhão da ONU quando colidiu com outro homem que cortava as cordas segurando 9 a ajuda No caos e na lâmina cortou seu braço no pescoço dele betano paysafecard sangue mas foi bom dia 9 porque betano paysafecard família conseguiu fazer uma bolsa 25 quilos nos últimos dois meses! Antes da guerra, Barda trabalhou como padeiro betano paysafecard 9 uma cadeia de pastelarias. Mas mesmo que ainda tivesse salários os mercados informais nas ruas ao redor do centro são 9 extremamente caros e desesperado por comida ou fórmula para bebês - disse ele à revista "The New York Times"

A falta 9 de respeito betano paysafecard relação ao que eles teriam buscado antes da guerra. Ele pegou uma pausa sorte: Arroz saqueado de lojas 9 destruídas foi brevemente acessível no mercado negro. Comprou dois sacos por cerca R\$13, ele comprou duas sacolas para o seu 9 dinheiro betano paysafecard um curto período e depois compraram três sacas do arroz que foram roubada a partir da loja destruída 9 com apenas USR\$ 13 na mão (ou menos).

Quando o Ramadã chegou betano paysafecard março, Barda e Al-Arqan decidiram se refugiar na 9 al Shifa hospital onde a Jihad nasceu quando as coisas eram ruins mas não impensáveis. Até então eles já 9 nada tinham para comer exceto Za'atar (o tomilho palestino), que tomavam no café da manhã; khobeza - um verde selvagem 9 de quem os habitantes do Gaza têm comido durante uma refeição à noite 10 Forageiros às refeições:

No 11o dia, sem 9 comida e água para misturar a fórmula da Jihad eles tomaram uma decisão de ir. Naquele mesmo dias ela pesava 9 um pouco menos do que nove quilos (muito menor) daquilo considerado normal nessa idade!

Depois que eles deixaram Al-Shifa, disse Barda. 9 Eles jogaram fora a camisa suja do bebê branco e betano paysafecard bandeira de rendição "

Fading Esperança esperança

Em um hospital de 9 campo betano paysafecard Rafah, no meio do mês passado os médicos davam leite fortificado a Muhanned al-Najjar e suplemento nutricional à 9 base dele para que betano paysafecard mãe o trouxesse dentro uma semana.

Dois dias depois, ele foi capaz de comer um pouco 9 do pacote e beber leite com mais água que o habitual: uma boa indicação. A Sra Al-Najjar disse ter deixado 9 dormir por algumas horas na tenda da cunhada dela onde as moscas não lhe incomodavam ".

Quando ela voltou, disse que 9 algo parecia estranho. Ela tentou dar a Muhanned um pouco de leite fortificado e seu pequeno rosto ficou branco!

Ela gritou 9 e correu para encontrar seu cunhado. Eles tentaram dois hospitais antes que os médicos admitissem Muhanned na unidade de terapia 9 intensiva do Hospital Europeu da Gaza, onde ele recebeu oxigênio disse ela - A equipe lhe pediu pra voltar 9 no dia seguinte levando o número telefônico dela irmã-desenhada caso precisasse chegar até a garota betano paysafecard questão!

Quando a Sra. al-Najjar 9 voltou, Muhanned estava morta e o hospital tinha chamado betano paysafecard cunhada com as notícias mas os parentes da Srta Al 9 Najar não conseguiram se apresentar para contar à ela que foi capaz de ver seu filho mais uma vez antes 9 dele ser enterrado betano paysafecard um cemitério improvisado perto do Hospital

Ela não tinha ouvido falar de seu marido desde a detenção 9 betano paysafecard fevereiro, e ele nunca soube o que havia acontecido.

"Eu me sinto perdida", disse ela. - Meus filhos estão betano paysafecard 9 uma perda não ter seu pai conosco neste momento difícil."

Em meio a betano paysafecard dor, ela ainda tinha que se preocupar 9 com Mohammed de 7 anos. Depois da outra passagem no hospital ele não estava comendo muito como Muhanned naquelas últimas 9 semanas e já havia ido embora!

Author: mka.arq.br

Subject: betano paysafecard

Keywords: betano paysafecard

Update: 2024/7/23 17:01:54